## WFDSS NextGen

## Focus Group Session 7 – System Notifications & Preferences

WFDSS Next Gen – CLICK View Profile to edit System Notifications and Preferences. CLICK the person icon in the upper right to access View Profile.

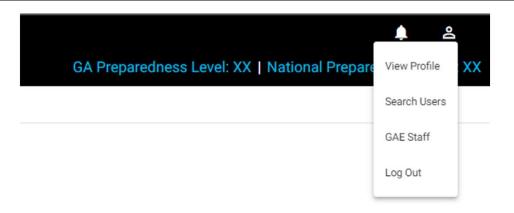

## WFDSS Next Gen – View Profile allows the user to manage General Information, GAE list (if GAE), System Preferences, Map Preferences and Notification/Alert Preferences .

| WFDSS                                 |                                 |                                          |                 |                                  |
|---------------------------------------|---------------------------------|------------------------------------------|-----------------|----------------------------------|
| My Home Incidents Analysis            | Reports Resources Con           | itact Us                                 |                 |                                  |
| Profile GAE                           | System Preferences Map Preferen | ces Notifications/Alerts Preferences Tab | 4 Tab 5         |                                  |
| George GAE                            |                                 |                                          |                 |                                  |
|                                       |                                 |                                          |                 | Renewal Date: XX/XX/XXX          |
| General Information                   |                                 |                                          |                 |                                  |
| First Name                            |                                 | Last Name                                |                 |                                  |
| George                                |                                 | GAE                                      |                 |                                  |
| Geographic Area                       |                                 | Agency                                   |                 |                                  |
| None                                  | <u>*</u>                        | Bureau of Indian Affairs                 | ·               | GG                               |
| Unit                                  |                                 |                                          |                 |                                  |
| No Unit                               | *                               |                                          |                 |                                  |
| Primary Email Address *               |                                 | Secondary Email Address                  |                 | Sector Accounty                  |
| Requires backend change, FSWFDSS-1547 |                                 | Requires backend change                  | e, FSWFDSS-1547 | Status Approver<br>Not Set 🖉 Yes |
| Get Email Notifications?              |                                 | Get Email Notification                   | ns?             | System Roles                     |
| Primary Phone Number *                |                                 | Secondary Phone Number                   |                 | GA_EDITOR                        |
| Requires backend change, FSWFDSS-1547 |                                 | Requires backend change                  | e, FSWFDSS-1547 |                                  |
| Get Text Notifications?               |                                 | Get Text Notifications                   | 5?              |                                  |

#### Geographic Area(s)

Not Set

## WFDSS Next Gen – GAE tab is still under construction

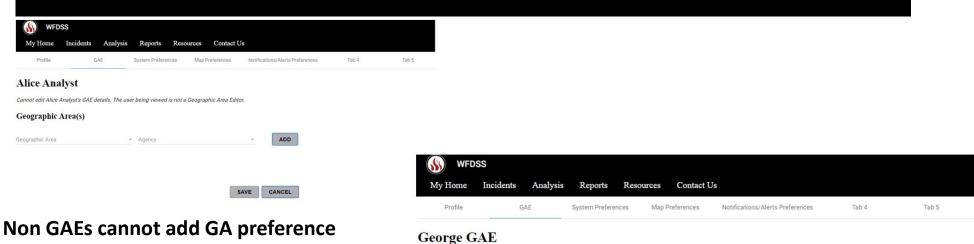

Geographic Area(s)

| Geographic Area * |   |                    |   |        |
|-------------------|---|--------------------|---|--------|
| Rocky Mountain    | - | Agency *           | * | REMOVE |
|                   |   | Agency is required |   |        |
| Geographic Area   | + | Agency             |   | ADD    |

#### GAEs can add multiple GA preferences

### WFDSS Next Gen —System Preferences, currently users can set Initial (login) Page, Default Map View, and default Basemap layer

| WFD:    | SS        |          |                   |            |            |                                  |       |       |  |
|---------|-----------|----------|-------------------|------------|------------|----------------------------------|-------|-------|--|
| My Home | Incidents | Analysis | Reports           | Resources  | Contact Us |                                  |       |       |  |
| Profile | G         | AE       | System Preference | ces Map Pr | eferences  | Notifications/Alerts Preferences | Tab 4 | Tab 5 |  |

#### **George GAE**

#### **Initial Page**

- O My Home
- Incidents
- O Analyses
- O Reports
- O Notifications

#### **Default Map View**

- National
- GA
- State
- Unit
- Custom

#### **Basemap Layer**

National Geographic Style Map

SAVE CANCEL

## WFDSS Next Gen —Some tabs are under development and just place holders

| SS WFD  | SS        |          |                 |        |                |                          |                 |       |
|---------|-----------|----------|-----------------|--------|----------------|--------------------------|-----------------|-------|
| My Home | Incidents | Analysis | Reports         | Resour | ces Cont       | act Us                   |                 |       |
| Profile | G         | AE       | System Preferer | nces   | Map Preference | Notifications/Alerts Pre | eferences Tab 4 | Tab 5 |

Preferences works!

### WFDSS Next Gen —System Notification/Alerts Wireframe — Currently under development

| Home Incidents            |                    | ports Resources Cor<br>Notification/Alerts | ntact Us            | GA Preparedness Level: XX   National Preparedness Level: |
|---------------------------|--------------------|--------------------------------------------|---------------------|----------------------------------------------------------|
|                           |                    |                                            |                     |                                                          |
| and National Notification |                    |                                            |                     |                                                          |
| O Summary Report [        |                    | raphic Areas  Agency                       |                     |                                                          |
| O Fire Behavior Req       | uests Geog         | raphic Areas 🔻 Agency                      | ▼ Unit ▼            |                                                          |
| O Flame Act               | Geog               | graphic Area 🔻 Agency                      | ▼ Unit ▼            |                                                          |
| O Planning Area           | Geog               | raphic Area 🔻 Agency                       | ▼ Unit ▼            |                                                          |
| O Decision Publication    | on Geog            | araphic Area 💌 Agency                      | ▼ Unit ▼            |                                                          |
| O Resource Benefit        | Objective Geog     | araphic Area 🔻 Agency                      | ▼ Unit ▼            |                                                          |
| dent Notifcations         |                    |                                            |                     |                                                          |
| O Planning Area           |                    |                                            |                     |                                                          |
| O Periodic Assessme       | ent Due            |                                            |                     |                                                          |
| O Decision Ready for      | Approval           |                                            |                     |                                                          |
| O Decision Publishe       | d                  |                                            |                     |                                                          |
| O Relative Risk Publ      | ished              |                                            |                     |                                                          |
| O Decision/Relative       | Risk Publication F | ailure                                     |                     |                                                          |
| O Analysis Failure        |                    |                                            |                     |                                                          |
| O Analysis Ready for      | Review             |                                            |                     |                                                          |
| O Analysis Statused       | Complete           |                                            |                     |                                                          |
|                           |                    | ADD                                        |                     |                                                          |
| Date Added                | Notification Type  | Notification                               | Criteria            |                                                          |
|                           | GA and National    | Fire Behavior Requests                     | Rocky Mountain USFS |                                                          |
|                           | GA and National    |                                            |                     |                                                          |
| 8/19/2022 14:09           | GA and National    | Planning Area                              | CO ARP              |                                                          |
| 8/19/2022 16:10           | GA and National    | Planning Area                              | Rocky Mountain      |                                                          |
|                           | Incident           | Periodic Assessment Due                    | Active Incidents    |                                                          |
| 8/20/2022 12:20           | Incident           | Published                                  | Active Incidents    |                                                          |
| 8/20/2022 19:34           | Incident           | Analysis Ready for Review                  | Active Incidents    |                                                          |
|                           |                    |                                            |                     |                                                          |
| to top                    |                    |                                            |                     |                                                          |

Partners | Accessibility | Privacy Policy | FOIA | Non-Discrimination Statement

## WFDSS Next Gen – GA and National Notifications

#### GA and National Notifications

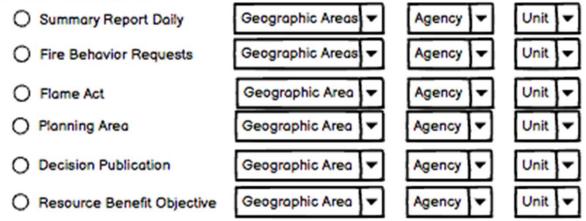

## WFDSS Next Gen — Incident Notifications — will apply to each of the user's active incidents

#### **Incident Notifcations**

- O Planning Area
- O Periodic Assessment Due
- O Decision Ready for Approval
- O Decision Published
- O Relative Risk Published
- O Decision/Relative Risk Publication Failure
- O Analysis Failure
- O Analysis Ready for Review
- O Analysis Statused Complete

Current Subscintions

ADD

# WFDSS Next Gen — Current Subscriptions — User can delete subscriptions. The list demonstrates that a report can be created both for units and GAs.

| Current | Subsciptions    |                   |                           |                     |  |
|---------|-----------------|-------------------|---------------------------|---------------------|--|
| _       | Date Added      | Notification Type | Notification              | Criteria            |  |
| Ŵ       | 8/18/2022 12:09 | GA and National   | Fire Behavior Requests    | Rocky Mountain USFS |  |
| Ŵ       | 8/19/2022 14:09 | GA and National   | Planning Area             | CO ARP              |  |
| Ŵ       | 8/19/2022 16:10 | GA and National   | Planning Area             | Rocky Mountain      |  |
| Ŵ       | 8/19/2022 18:43 | Incident          | Periodic Assessment Due   | Active Incidents    |  |
| Ŵ       | 8/20/2022 12:20 | Incident          | Published                 | Active Incidents    |  |
| Ē       | 8/20/2022 19:34 | Incident          | Analysis Ready for Review | Active Incidents    |  |
|         |                 |                   |                           |                     |  |

Return to top